# SharePoint 2013 Administrator, Part 4 of 5: Monitoring

## page 1

**Meet the expert:** Philip Wheat is an industry veteran who has been active in the computer industry for over 20 years. With experience stretching back to the beginnings of the PC era, he has remained active on the leading edges of technology, focusing on embedded systems, knowledge management, and sensor technologies. He is one of the few who has worked with SharePoint since the original beta, has built his own microprocessor, and has had robotics projects featured in the press and TV shows around the world.

**Prerequisites:** This course assumes that the students are familiar with Windows Server administration and operations. Students should be comfortable with Windows Server 2008 and 2012 releases, and installation and basic operations of Microsoft SQL Server on same. It is helpful if Students have experience with SharePoint versions prior to 2013, though this is not required.

### **Runtime:** 01:00:57

**Course description:** Good monitoring is vital to any System Administrator's sanity. In this course, we'll look at the options available in SharePoint to keep your server healthy and happy. We'll start with the new Health Analyzer to create a self-healing server, and do a dive into Auditing to ensure that you'll be able to find areas of concern before they become a real problem. Then we'll look at how to manage resources and to ensure that your server storage won't spiral out of control causing you to exceed your storage budget. And finally, we'll cover the Backup, Restore, and Archive process in SharePoint and examine how to ensure your data is controlled and safe at all times.

#### **Course outline:**

#### **Monitoring**

- Introduction
- Monitoring the Server
- Resolving Errors
- Auditing
- Demo: Monitoring Tools
- Demo: Auditing Tools
- Summary

#### **Resource Management**

- Introduction
- Managing Site Quotas
- Default Quota
- Site Collection Locks
- Demo: Quota Template
- Demo: Lock
- Demo: Quota
- Summary

#### **Backups and Restore**

- Introduction
- Defining Your Role
- Who Has Access
- Change Process
- Archiving
- SharePoint Backups
- Scheduled Backups
- Restoring/Validating
- Demo: Farm Backup
- Demo: Granular Backup
- Summary

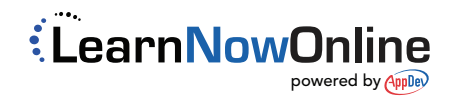